# **aplicativo do blaze**

- 1. aplicativo do blaze
- 2. aplicativo do blaze :2 bwinner net
- 3. aplicativo do blaze :globoesporte com são paulo

# **aplicativo do blaze**

#### Resumo:

**aplicativo do blaze : Inscreva-se em calslivesteam.org e entre no mundo das apostas de alta classe! Desfrute de um bônus exclusivo e comece a ganhar agora!**  contente:

Introdução: O conceito de bonificações do Blaze como moeda

A ideia de converter um bônus do Blaze em aplicativo do blaze dinheiro pode parecer peculiar no início, mas este conceito pode nos ensinar muito sobre nossa capacidade de nos adaptarmos a situações incomuns. Neste artigo, partiremos do ponto de vista de que o bônus do Bunze é um recurso capaz de ser convertido em aplicativo do blaze moeda. exploraremos este tema concentrando-nos no universo de Blaze and the Monster Machines e seus personagens. Aprendizados de amizade e cooperação: Blaze e Zeg

Blaze, a rápida e brilhante máquina de corridas, e Zeg, o Triceratops bruto e alegre, representam um duo icônico na série animada. Na história

"Triceratops Wrecks", Zeg aprende a controlar aplicativo do blaze força, enquanto que, em"Big Showdown", Blaze e Zeg unem forças para derrotar o adversário, o Crusher e resgatar o Dinotrain. Essas estórias abordam a importância da amizade e da cooperação.

#### [vila nova e sport palpite](https://www.dimen.com.br/vila-nova-e-sport-palpite-2024-07-06-id-48935.html)

Por Que a Blaze Não Está Funcionando?

Se você está lendo isso, é provável que esteja tentando descobrir por quê seu aplicativo Blaze não funciona como esperado. Embora possa haver várias razões para isto neste artigo vamos explorar algumas das questões comuns e de onde resolvê-las :)

Problema #1: Configuração incorreta.

Uma das razões mais comuns pelas quais seu aplicativo Blaze pode não estar funcionando é a configuração incorreta. Isso poderá acontecer se você ainda Não tiver configurado corretamente suas variáveis de ambiente ou caso aplicativo do blaze instalação do App esteja definida adequadamente para resolver esse problema, verifique novamente seus arquivos e garanta que todas as variações estejam definidas correctad

Questão #2: Falta de dependências.

Outra razão pela qual seu aplicativo Blaze pode não estar funcionando é a falta de dependências. Isso poderá acontecer se você ainda Não tiver instalado todas as dependente, necessárias exigida pelo aplicativo do blaze aplicação e para resolver esse problema execute uma verificação da dependencia que instale quaisquer outras também falm dependendo do uso desta ferramenta como:

npm instalar

para fazer isso.

Questão #3: Roteamento Incorrectos.

O roteamento incorreto também pode causar falha na aplicação Blaze. Isso poderá acontecer se você não tiver definido corretamente suas rotas ou caso as mesmas estejam configuradas de forma incorreta, para resolver esse problema verifique novamente a configuração do seu encaminhamento e garanta que todas elas sejam definidas adequadamente com o mapeamento correto das vias aéreas;

Problema #4: problemass de conexão com banco

Se o seu aplicativo Blaze depende de uma conexão do banco, um problema comum que pode surgir é problemas com a ligação ao base. Isso poderá acontecer se aplicativo do blaze relação não estiver configurada corretamente ou caso seja desativado no servidor da Base para resolver esse assunto e garantir-se em aplicativo do blaze funcionamento na rede onde está instalado este serviço (através dos servidores).

Problema # 5: Uso incorreto do modelo

Outro problema comum que pode causar a falha do seu aplicativo Blaze é o uso incorreto de modelos. Isso poderá acontecer se você não estiver usando corretamente aplicativo do blaze sintaxe ou caso esteja utilizando os templates correto, para resolver esse assunto verifique novamente seus modelo e garanta-se em aplicativo do blaze usar uma Sintaxe correta com todos eles definidos adequadamente

Problema #6: Uso incorreto de coleções.

Se o seu aplicativo Blaze depende de coleções, outro problema comum que pode surgir é a utilização incorreta das coletas. Isso poderá acontecer se você não estiver usando as cobrançaScont corretamente ou caso esteja utilizando uma sintaxe correta da coleção para resolver esse assunto; verifique novamente aplicativo do blaze nha e certifique-se do uso correto delas (e também uSe os dados).

Conclusão

Em conclusão, existem vários problemas comuns que podem causar a falha do seu aplicativo Blaze. Ao verificar novamente os seus arquivos de configuração e garantir o funcionamento correto das suas rotas para definir corretamente as dependências da aplicativo do blaze aplicação; ao usar uma sintaxe correta no modelo ou na coleção adequada você pode resolver esses assuntos com facilidade fazendo funcionar bem esseapp blazer!

## **aplicativo do blaze :2 bwinner net**

# **aplicativo do blaze**

Aqui está a resposta à aplicativo do blaze pergunta:

O aplicativo oficial da Blaze é o blazer mobile, disponível para download na App Store e no Google Play.

O Blaze Mobile é um aplicativo gratuito que permite aos usuários aceder ao conteúdo da blazer em aplicativo do blaze seu celular. Com ele, você pode assistir {sp}s e podcasts ouvir (ler notíciaes and muito mais).

Além disso, o aplicativo tambêm permissive que você personaliza aplicativo do blaze experiência selecionando as contas dos canadenses e conteúdos para vocês deseja ver.

### **aplicativo do blaze**

- Vídeos: O Blaze Mobile oferece uma grande variandade de {sp}s, filmes e séries ate documentarios and programas.
- Podcasts: O aplicativo de acesso a uma sessão dos podcast, diferentes generos e história do verdadeiro crime.
- Notícias: Voce pode acompanhar as últimas notícias do mundo todo, com artigos e {sp}s atualizados em aplicativo do blaze tempo real.
- Conteúdo personalizado: Você pode personalizar aplicativo do blaze experiência, selecionando os canais e conteúdos que você precisa ver.

### **Como baixar o aplicativo:**

- 1. App Store ou a Google Play Loja em aplicativo do blaze seu dispositivo móvel;
- 2. Pesquisa por "Blaze Mobile" na loja;
- 3. clique em aplicativo do blaze "Baixar" para iniciar o download do aplicativo;
- 4. Ao término do download, instale o aplicativo;
- 5. Acesse o aplicativo e começ a se divertir!

Agora que você sabe qual é o aplicativo oficial da Blaze, não perca mais tempo e caixe do blazer Mobile agora mesmo!

#### **Título Descrição**

Blaze Mobile Aplicativo oficial da Blaze para Celulares

#### **Você também pode gostar:**

- [aviator como ganhar sempre](/aviator-como-ganhar-sempre-2024-07-06-id-6977.html)
- [365 bet roleta](/365-bet-roleta-2024-07-06-id-1010.pdf)

, 2024) e foi a escolha unânime para o Rookie do Ano da NFL após a temporada de 2012 O 1 ex-treinador principal do Trail Blazers, Terry Stotts. História do Portland Trail ders – Wikipedia.wikipedia : wiki.: History\_of\_the\_Portland\_Trail\_B Portland Trail rs – Wikipédia, a 1 enciclopédia livre :

### **aplicativo do blaze :globoesporte com são paulo**

### **Notícias esportivas atualizadas: Purdue contra NC State e UConn contra Alabama na Final Four**

#### **[Atualização das últimas notícias, publicada às 8:09 p.m. HE]**

O Purdue, cabeça-de-chave n.° 1, chegou à final do campeonato masculino da NCAA pela primeira vez desde 1969, após derrotar a NC State por 63-50 no State Farm Stadium aplicativo do blaze Glendale, Arizona, no sábado.

#### **[História original, publicada às 9 a.m. HE]**

Os 68 times iniciaram a March Madness, e agora restam apenas quatro.

 A fase semifinal do torneio masculino da NCAA está aqui e, após quase três semanas de ação intensa, os melhores do melhor permanecem.

Aqui estão tudo o que você precisa saber antes das partidas finais inesquecíveis da Final Four.

 As quatro equipes restantes no torneio masculino da March Madness deste ano disputarão as semifinais no State Farm Stadium aplicativo do blaze Glendale, Arizona, no sábado, 6 de abril. Primeiro, o Purdue Boilermakers, cabeça-de-chave n.° 1, vencerá o NC State, cabeça-de-chave n.° 11, às 18h09min no horário do leste, antes da UConn, campeã reinante e cabeça-de-chave n.° 1, enfrentar o Alabama, cabeça-de-chave n.° 4, às 20h49min no horário do leste.

Ambos os jogos serão transmitidos ao vivo pelo TBS, TNT e tru TV.

A primeira partida acontece entre o cabeça-de-chave n.° 1 aparentemente invencível e o azarão aguerrido aplicativo do blaze uma corrida para o Final Four.

### **Cabeças-de-chave e classificação geral**

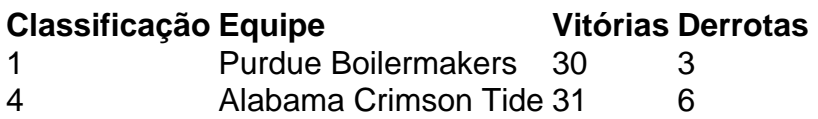

Author: calslivesteam.org Subject: aplicativo do blaze Keywords: aplicativo do blaze

Update: 2024/7/6 16:22:00